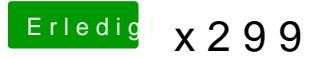

Beitrag von drnoodle vom 11. Dezember 2017, 11:03

Ich mache heute morgen den Hacky an und er rebootet sofort we aufgerufen wird. HDD Klon der Festplatte per USB abgeschlossen, genau mir wohl das BIOS zerschossen. Keine Ahnung wie und warum. Habe defaults" gestellt und alle Einträge wie in deiner Anleitung verändert. Nu entries" des Clover Menü hängen. Was könnte das denn sein?

EDIT: habe nun alle Festplatten abgemacht, ausser die OSX. komme wieder r